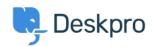

<u>Vidensbase</u> > <u>Getting Started</u> > <u>How-to Videos</u> > <u>The Navigation Bar</u>

## The Navigation Bar

Lara Proud - 2025-09-04 - Kommentarer (0) - How-to Videos

**Introduction Video:** 

## Further reading:

• The Navigation Bar